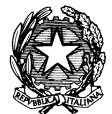

## *MINISTERO DELL'ISTRUZIONE, DELL'UNIVERSITA' E DELLA RICERCA Ufficio Scolastico Regionale per il Lazio Ufficio VII – Ambito Territoriale per la Provincia di Frosinone Viale Olimpia n. 14/16 (Località Casaleno) – 03100 Frosinone Indirizzo PEC: uspfr@postacert.istruzione.it – E-mail: uspfr@istruzione.it Tel. +3907752961 – C.F.: 80009750607*

\_\_\_\_\_\_\_\_\_\_\_\_\_\_\_\_\_\_\_\_\_\_\_\_\_\_\_\_\_\_\_\_\_\_\_\_\_\_\_\_\_\_\_\_\_\_\_\_\_\_\_\_\_\_\_\_\_\_\_\_\_\_\_\_\_\_\_\_\_\_\_\_\_\_\_\_\_\_\_\_\_\_\_\_\_\_\_\_\_\_\_\_\_\_\_\_

Prot. n. A00USPFR2405 Frosinone, 1 marzo 2016

 Ai Dirigenti scolastici delle scuole ed istituti di ogni ordine e grado della **PROVINCIA**

## **Oggetto**: **Comparto Scuola. SLAI Cobas per il sindacato di classe. Sciopero generale nazionale per il giorno 8 marzo 2016.-**

 Si trasmette, per opportuna conoscenza e noma delle SS.LL., la nota del Ministero dell'Istruzione, dell'Università e della Ricerca – Ufficio di Gabinetto – prot. n. A00UFGAB5075 del 26/2/2016, presente nella rete INTRANET, con la quale è stata comunicata la proclamazione, da parte della organizzazione sindacale SLAI COBAS per il sindacato di classe, dello sciopero generale nazionale in tutti i settori pubblici, privati e cooperativi di tutti i lavoratori a tempo indeterminato, determinato, con contratti precari e atipici per l'intera giornata dell'8 marzo 2016.

 L'azione di sciopero in questione interessa il servizio pubblico essenziale "istruzione" di cui all'art. 1 della Legge 12 giugno 1990, n. 146 e l'esercizio del relativo diritto va esercitato in osservanza delle regole e delle procedure fissate dalla citata normativa.

 Si pregano le SS.LL., nel rispetto della normativa, di attivare, con la massima urgenza, la procedura relativa alla comunicazione dello sciopero alle famiglie ed agli alunni, ed assicurare, durante lo sciopero, le prestazioni relative ai servizi pubblici essenziali.

 Si invitano, inoltre, le SS.LL. per la trasmissione dei dati, *che devono essere inseriti nel più breve tempo possibile*, ad utilizzare il portale SIDI, sotto il menù "**I tuoi servizi**", nell'area "**Rilevazioni**", accedendo all'apposito link "**Rilevazione scioperi**" e compilando tutti i campi della sezione con i seguenti dati:

- il numero dei lavoratori dipendenti in servizio;
- il numero dei dipendenti aderenti allo sciopero **anche se negativo**;
- il numero dei dipendenti assenti per altri motivi;
- ammontare delle retribuzioni trattenute.

 Per IL DIRIGENTE F.to (T. Tagliaferri)